# Course2550 -> ATutor\_DB (at\_courses -> at\_courses2)

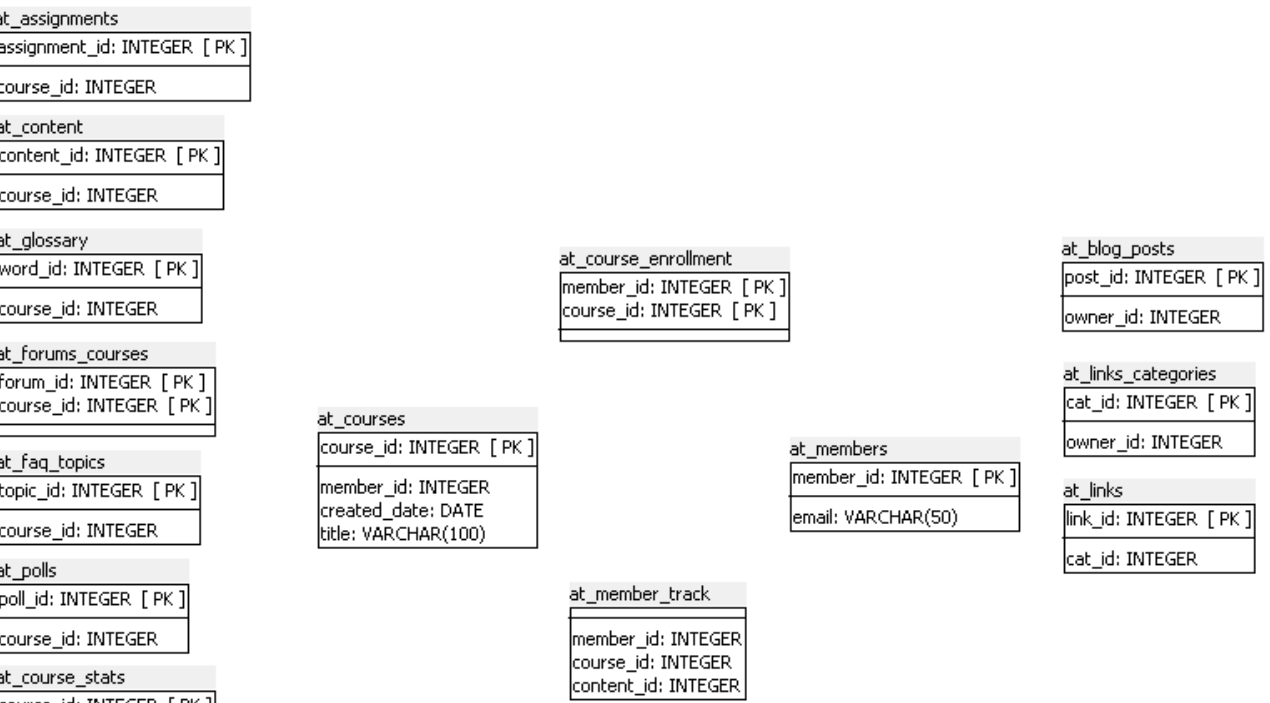

## at\_forums

Forum\_id: INTEGER [ PK ] num\_topics: INTEGER<br>num\_posts: INTEGER

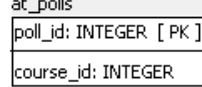

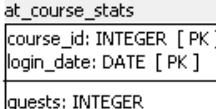

members: INTEGER at\_news

news\_id: INTEGER [ PK ] course\_id: INTEGER

### at\_tests

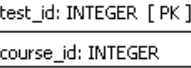

## ATutor\_wh

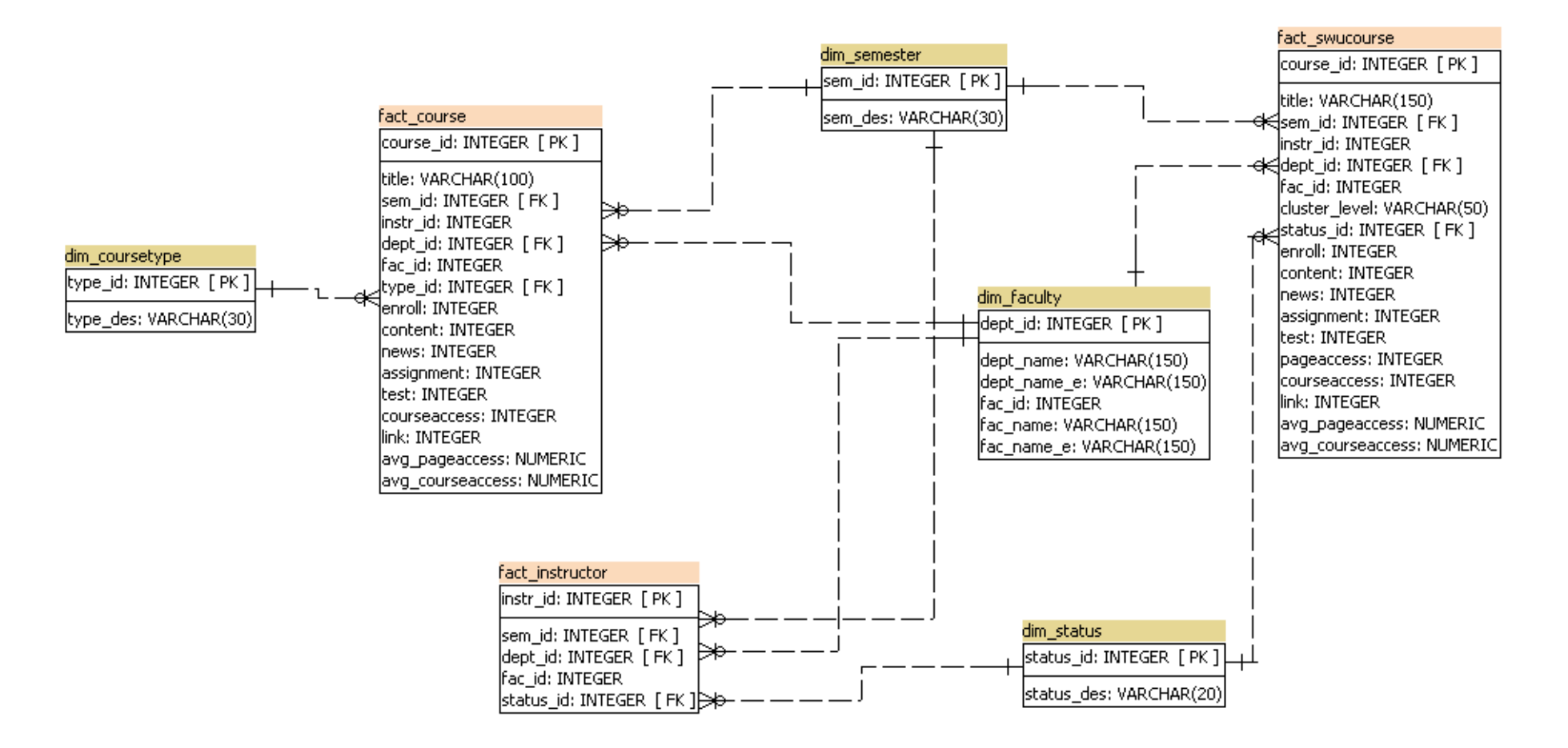